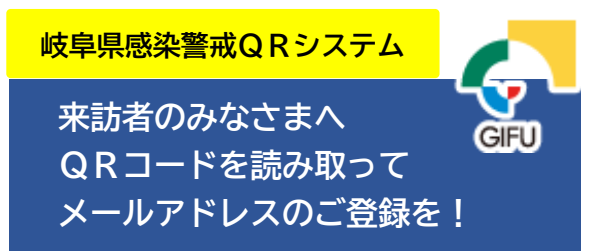

ご登録の3ステップ

1. QR コードを読み取り(カメラなどで) 表示されたリンクにアクセスする。

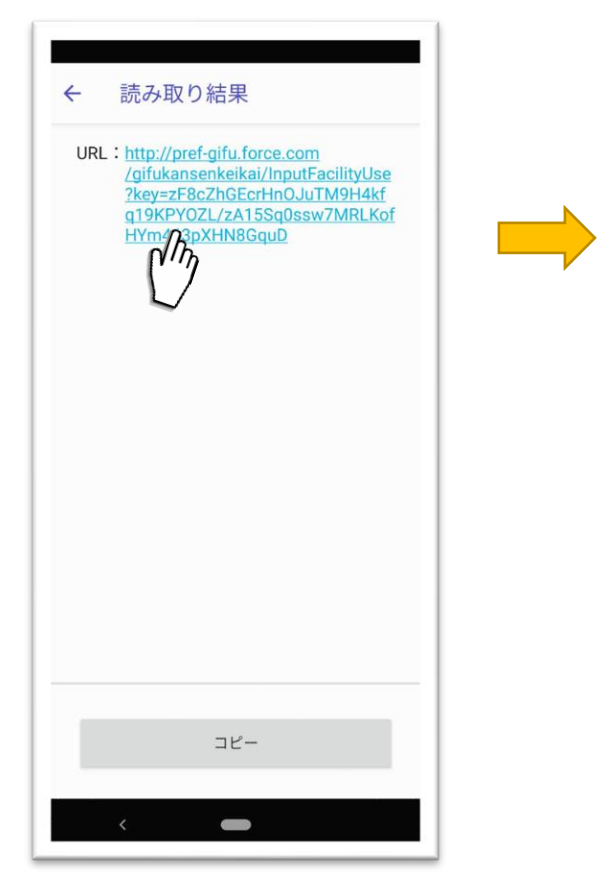

メールアドレスを入力する。 直接入力か、アドレスを引用するなどして 入力してください。

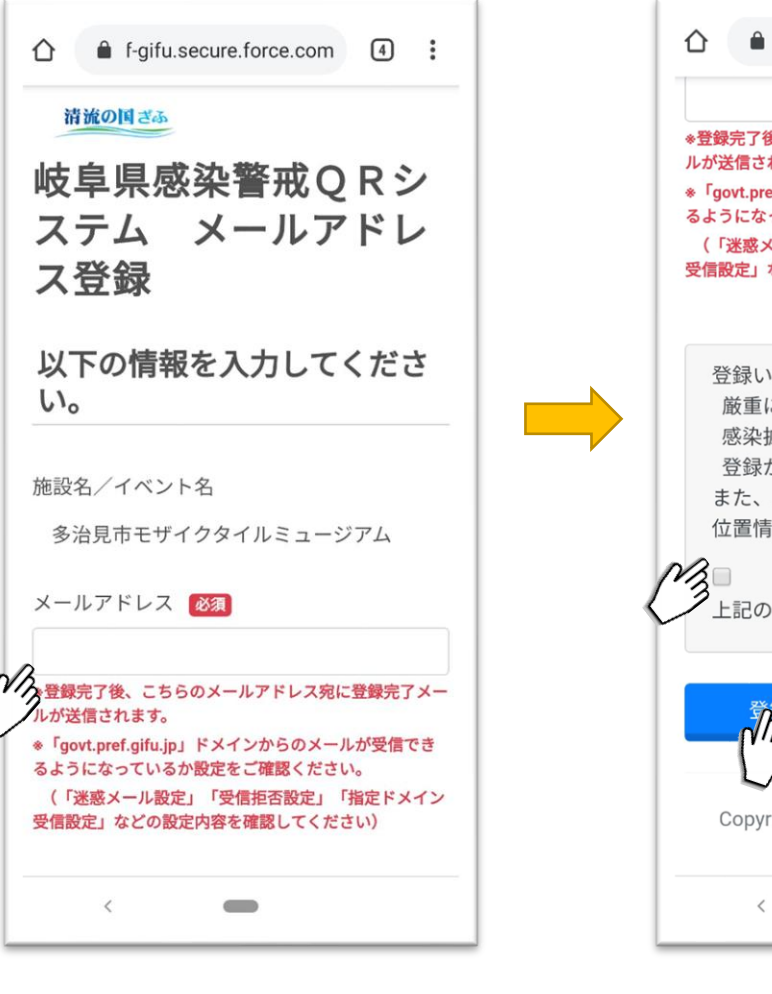

8. 画面の下へスクロールして、 チェックボタンにワキ入れて、 登録ボタンを押す。

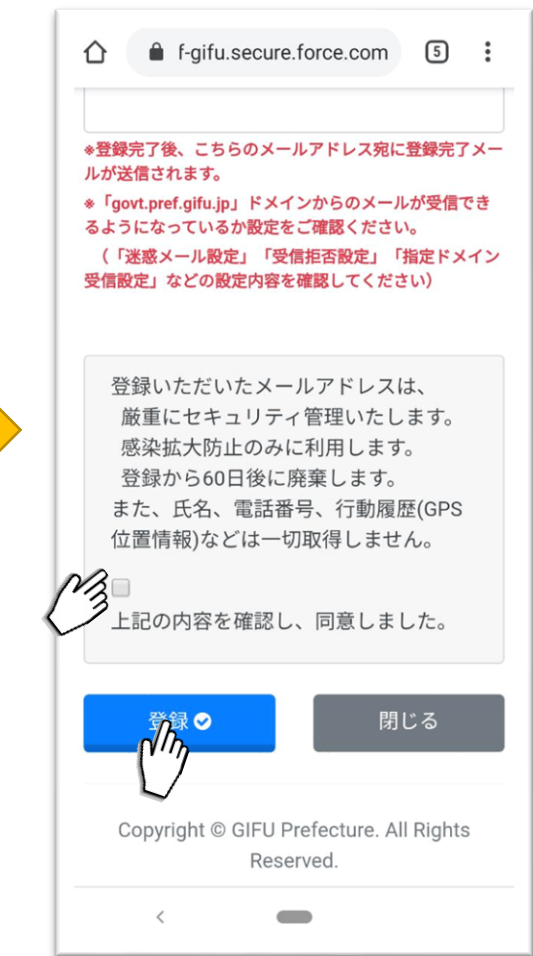

※登録時に通信料がかかります。ご了承ください。